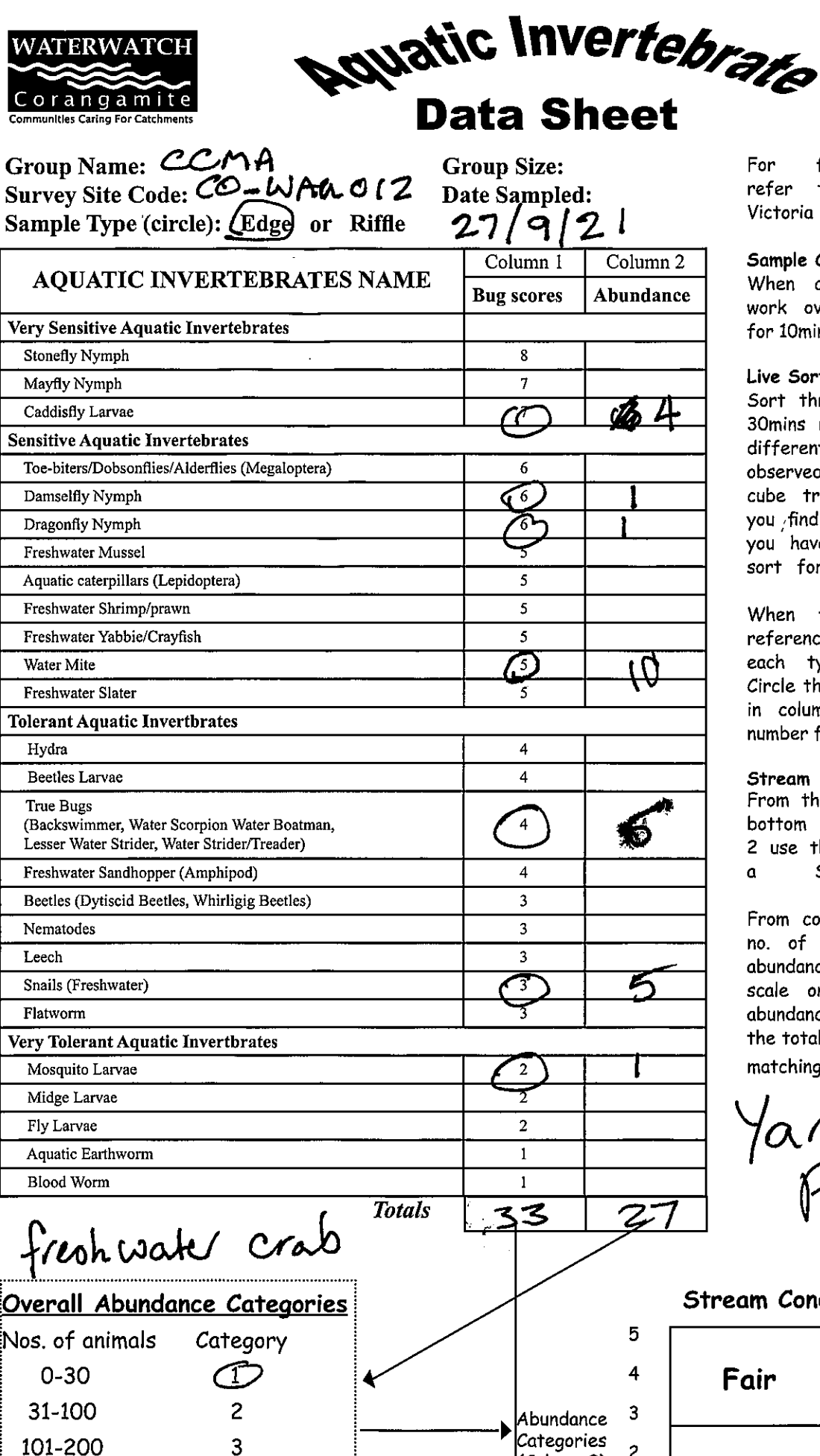

**ATERWATC** 

201-500

>500

4

5

For further information refer to the Waterwatch Victoria Methods Manual

## Sample Collection:

When collecting the sample work over an area of 10m for 10min.

## Live Sorting:

Sort through the sample for 30mins removing one of each different aquatic invertebrate observed and place into a ice cube tray. If after 30mins you find an invertebrate that you haven't observed before, sort for a further 10 mins.

When finished sorting use reference texts to identify each type of invertebrate. Circle the type in column 1 and in column 2, estimating the number found.

**Stream** Condition Chart: From the total scores at the bottom of column 1 and 2 use the values to calculate Stream Condition.  $\mathbf{a}$ 

From column 2 use the total no. of animals to find the abundance category. Use the scale on the side to rate abundance category (0-5) and the total in column 1 to find the matching box.

Yarra Pygmy

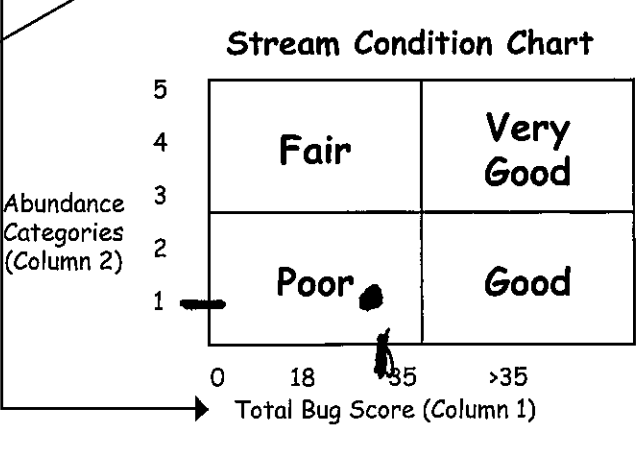

 $\frac{1}{2}$  .

 $\label{eq:1} \frac{\dot{\mathbf{v}}}{\dot{\mathbf{v}}_{\rm e}}$ 

6 盛牛

 $|U|$ 

 $\sum_{n=1}^{\infty}$ 

 $\pmb{\downarrow}$ 

 $z7$ 

 $18$ 

 $\overline{Q}$ 

 $\circledcirc$ 

 $\epsilon$ 

Yama Pygmy

 $\ddot{\mathbf{r}}$ 

freshwater crab

 $\frac{1}{2}$ 

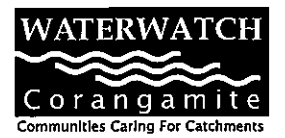

**Advatic Invertebrate Data Sheet** 

Group Name: CCMA Survey Site Code: CO\_ LAGO12 Sample Type (circle): (Edge) or Riffle

**Group Size:** 7 Date Sampled: 28/9/21

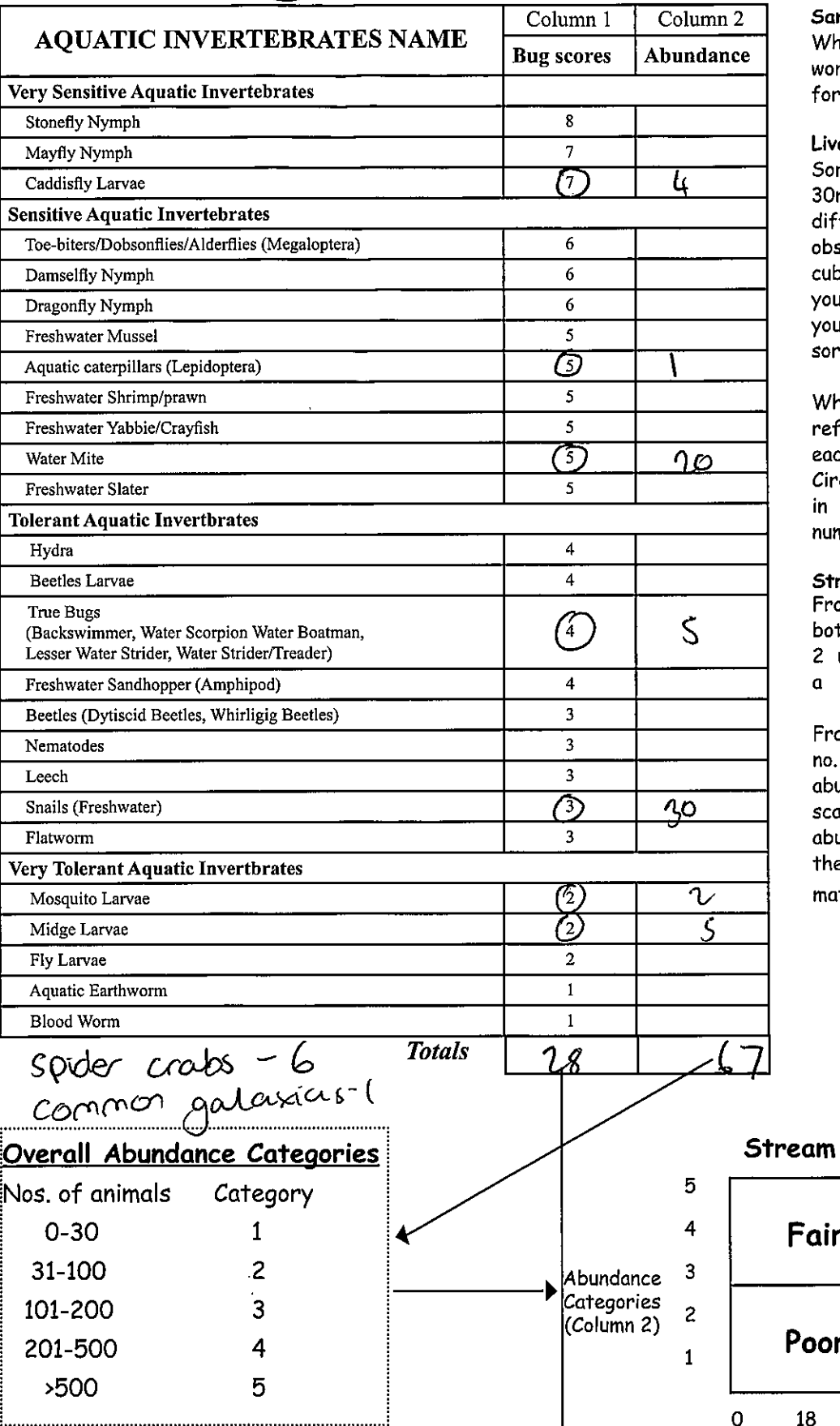

For further information refer to the Waterwatch Victoria Methods Manual

## mple Collection:

ien collecting the sample rk over an area of 10m 10min.

## e Sorting:

rt through the sample for mins removing one of each ferent aquatic invertebrate served and place into a ice be tray. If after 30mins u find an invertebrate that whaven't observed before. t for a further 10 mins.

hen finished sorting use erence texts to identify ch type of invertebrate. cle the type in column 1 and column 2, estimating the nber found.

Condition Chart: ream om the total scores at the ttom of column 1 and use the values to calculate Stream Condition.

om column 2 use the total of animals to find the undance category. Use the ale on the side to rate undance category (0-5) and e total in column 1 to find the tching box.

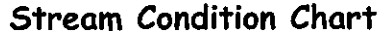

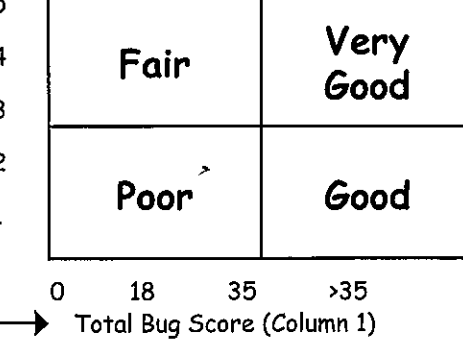

a de la construcción de la construcción de la construcción de la construcción de la construcción de la constru<br>En 1980, en la construcción de la construcción de la construcción de la construcción de la construcción de la